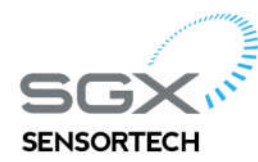

 $\frac{1}{2}$  Courtils 1 2035 Corcelles-Cormondrèche Switzerland

T: +41 (0) 32 732 1670 F: +41 (0) 32 732 1699 E: info@sgxsensortech.com

E www.sgxsensortech.com

## **Customer upgrade guide: MiCS-VZ89TD to MiCS-VZ89TE**

This document guides customer how to upgrade to MiCS-VZ89TE on his application which already used MiCS-VZ8XTD. The target is to make minimum modification on customer side.

## **Overview of convert**

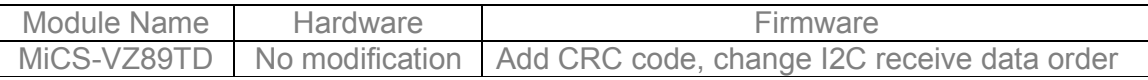

## **Detail on customer modification.**

CRC function:

Example:

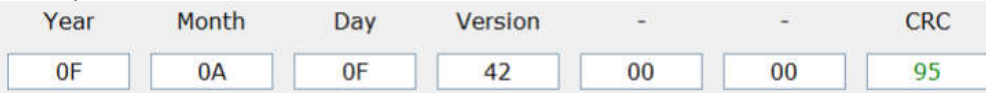

**CRC** processing:

```
0x0F + 0x0A + 0x0F + 0x42 + 0x00 + 0x00 = 0x6A
```
 $CRC = 0xFF - 0x6A = 0x95$ 

```
Source Code:
byte crc getCrc(byte *data, byte size, byte crc type) {
  // Local variable
  11--------------
                                  --------------------------
    byte \text{crc} = \theta \text{x} \theta \theta;
    byte i = 0 \times 00;word sum = 0x0000;
  //---------------------
                              // Checking CRC type
  //----------------------------
                            if (\text{crc\_type} == \text{ECRC}) \text{crc} = \text{PID};// Summation loop
  //----------------------
                          for(i=0; i < size; i++) {
      sum = crc + data[i];\text{crc} = (\text{byte}) \text{sum};\text{crc} += (\text{sum}/\text{0x100});\frac{1}{2} // end loop
    \text{crc} = \text{0xFF-crc}; // complement
    return(crc);
}//end Method
```
**Note:** For master, address byte is not taken in account for CRC processing.

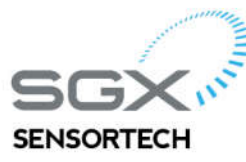

T: +41 (0) 32 732 1670 F: +41 (0) 32 732 1699 E: info@sgxsensortech.com

www.sgxsensortech.com

E

**I2C data order change (reading VZ module status)**

- $\checkmark$  TVOC data remove
- $\checkmark$  VOC data change to DAT1
- $\checkmark$  CO2 data change to DAT2
- $\checkmark$  RS MSB change to DAT3, LSB change to DAT5

MiCS-VZ89TD

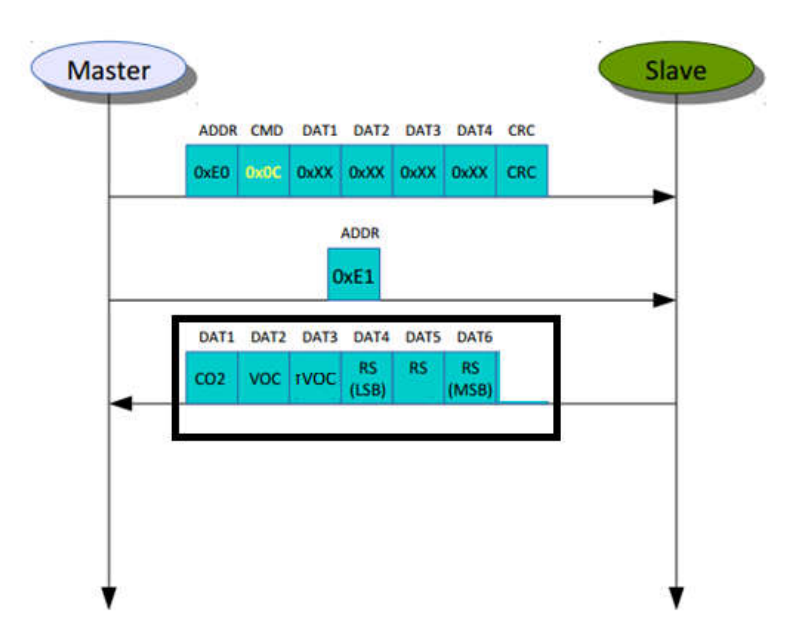

MiCS-VZ89TE

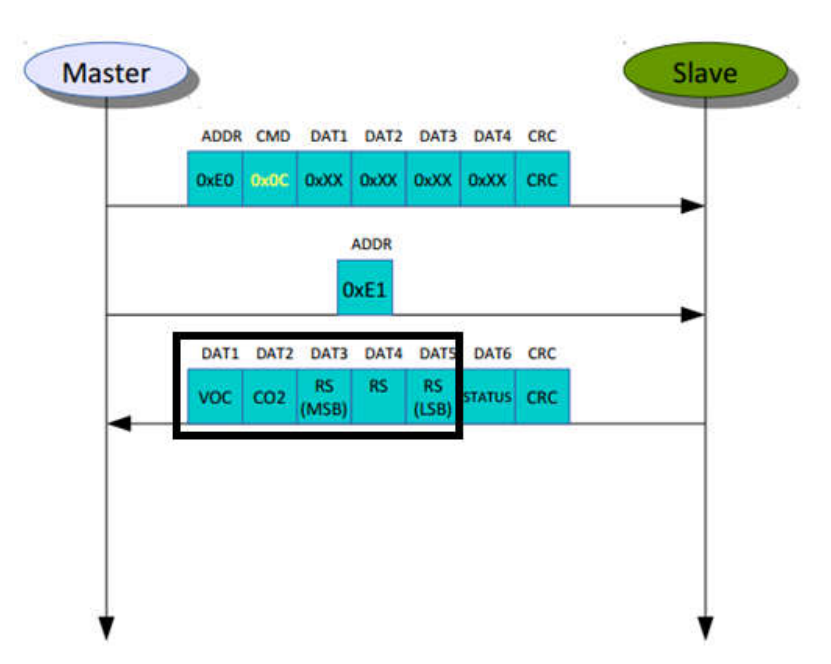